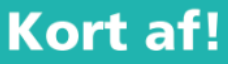

#### Dit kan ik al!

Ik kan een woordenboek gebruiken om woorden of uitdrukkingen die niet duidelijk zijn op te zoeken.

## Afkortingen

**LES** 

5

#### Soorten afkortingen

· Echte afkortingen: je schrijft na elk afgekort woord een punt.

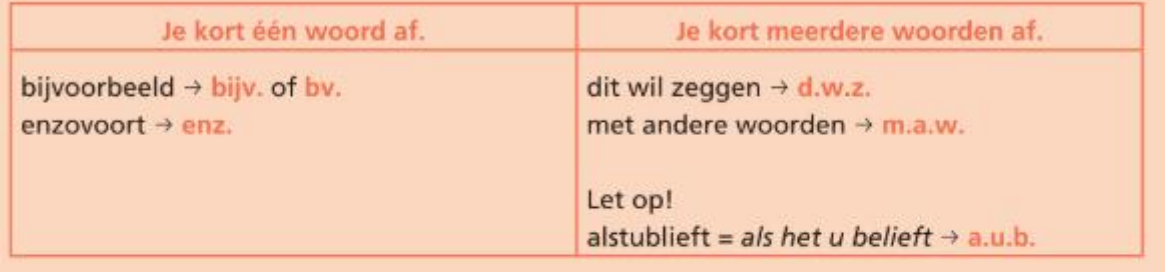

· Symbolen: je schrijft geen punten. Voorbeelden: liter  $\rightarrow$  | noorden  $\rightarrow$  N  $euro \rightarrow EUR$  $gram \rightarrow g$ zuidwesten  $\rightarrow$  ZW • Letterwoorden: je schrijft geen punten. Voorbeelden:

pc, wc...

#### Afkortingen

- · gebruik je om iets korter te noteren;
- · gebruik je in een zoekertje, een advertentie ...;
- vind je ook terug in het woordenboek.

Z.S.M. = Zo Snel Mogelijk

BFF = Best Friends Forever

 $XL = extra$  large

yolo = you only live once

 $E$ HBO = Eerste Hulp Bij Ongevallen

 $Z.0.Z. = Zie oMMeZijde$ 

#### Geheimschrift?

1

Lees het fragment.

Markeer alle afkortingen.

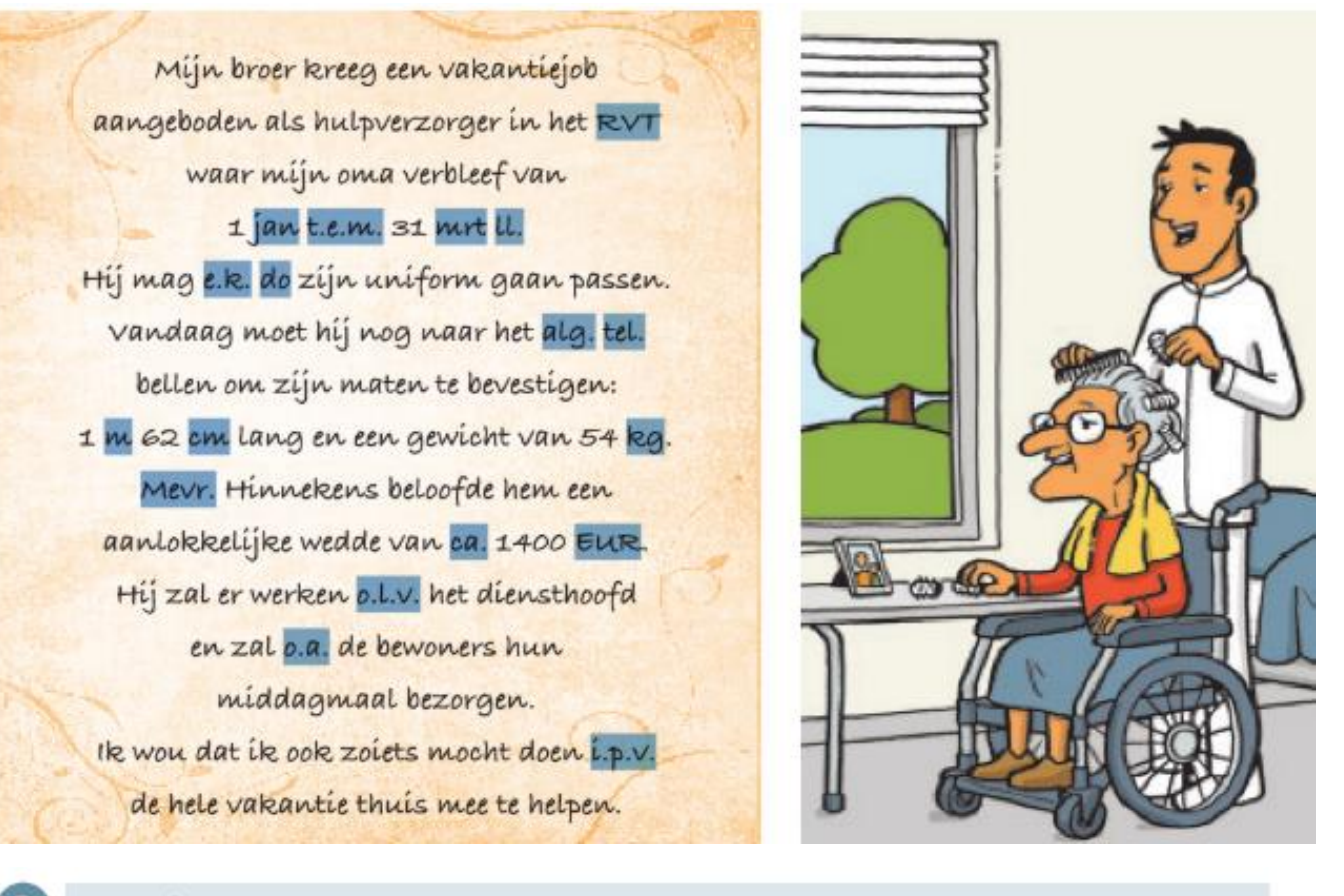

#### Vorm duo's

Kleur de afkorting en de correcte betekenis in dezelfde kleur. Schrap wat niet past.

Deze afkortingen zijn echte afkortingen / symbolen / letterwoorden. Je schrijft wel / geen punten.

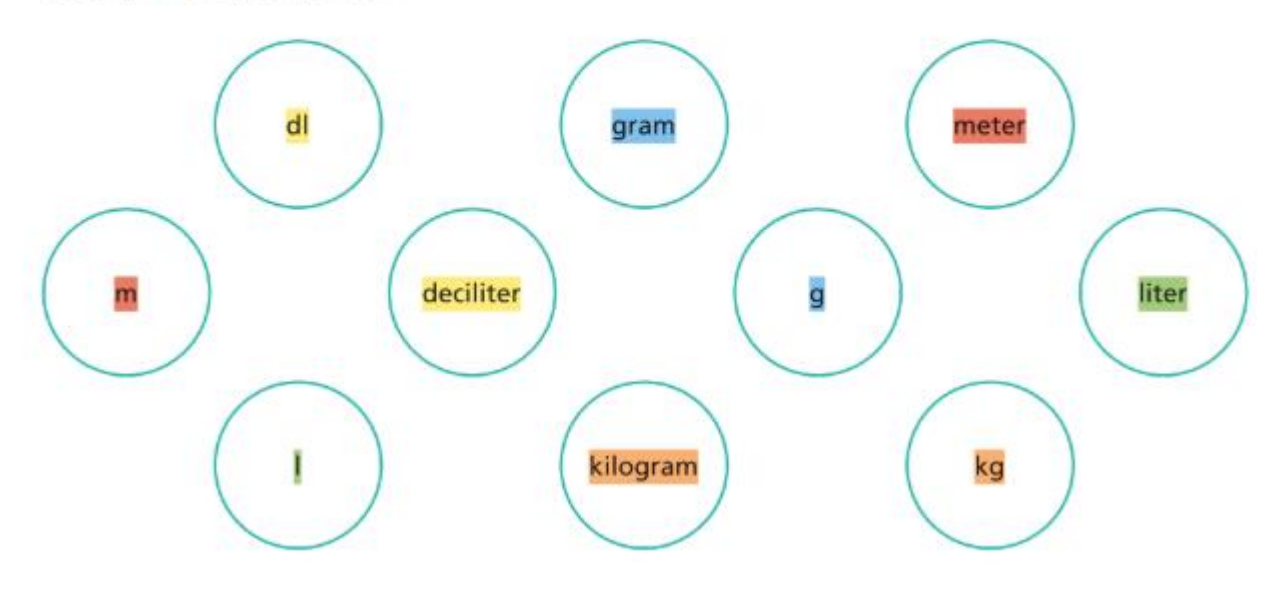

#### Netjes op zijn plaats 3

- Noteer achter elke betekenis de juiste afkorting uit oefening 1.
- Zet een kruisje in de juiste kolom.

#### De 4 rechtse kolommen moest je niet aanvullen. Daarom staat er een blauw kader over!

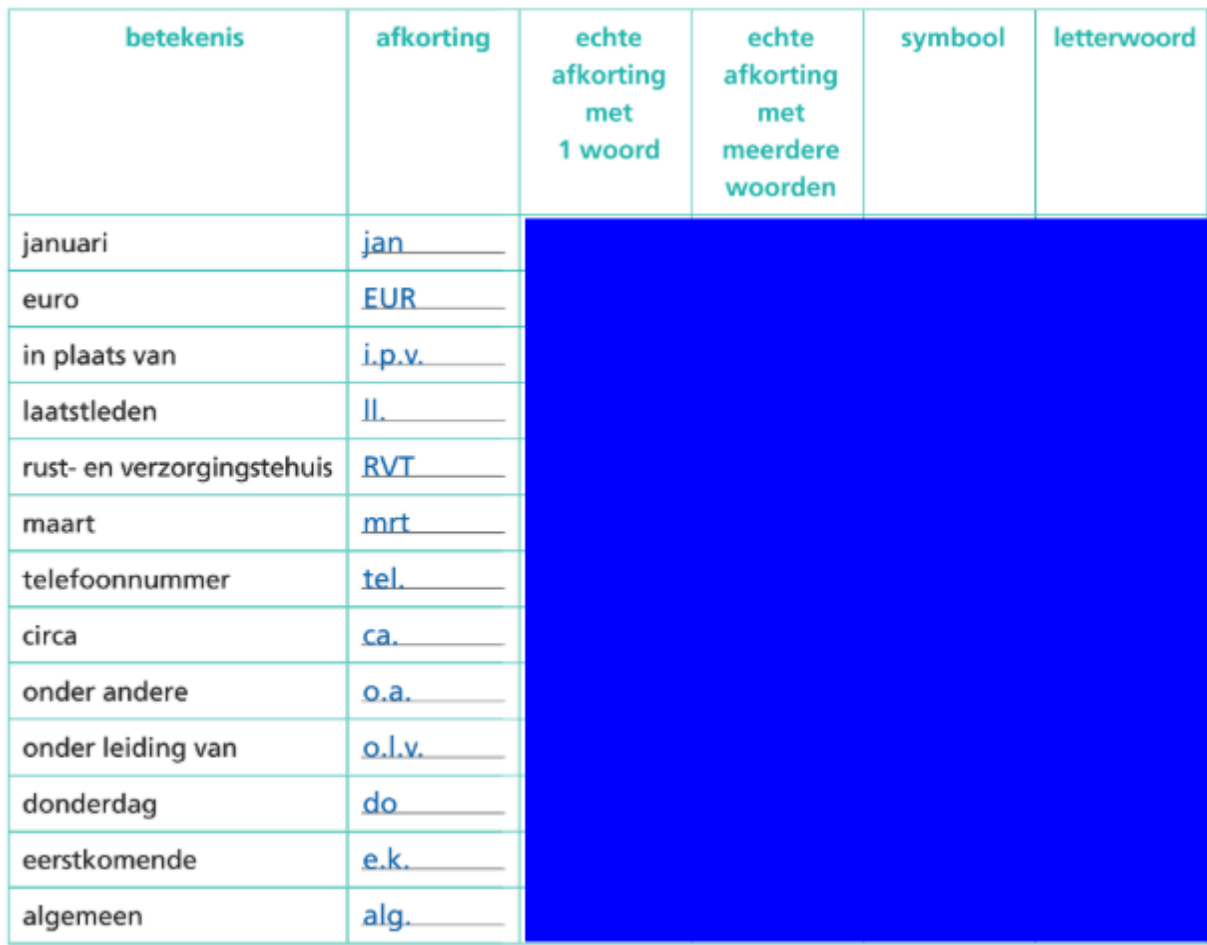

#### Het noorden kwijt?  $\overline{4}$

- Noteer alle windstreken op de juiste plaats.
- Schrap wat niet past.

Deze afkortingen zijn echte afkortingen / symbolen / letterwoorden. De windstreken worden afgekort met hoofdletters / kleine letters. Je schrijft wel / geen punten.

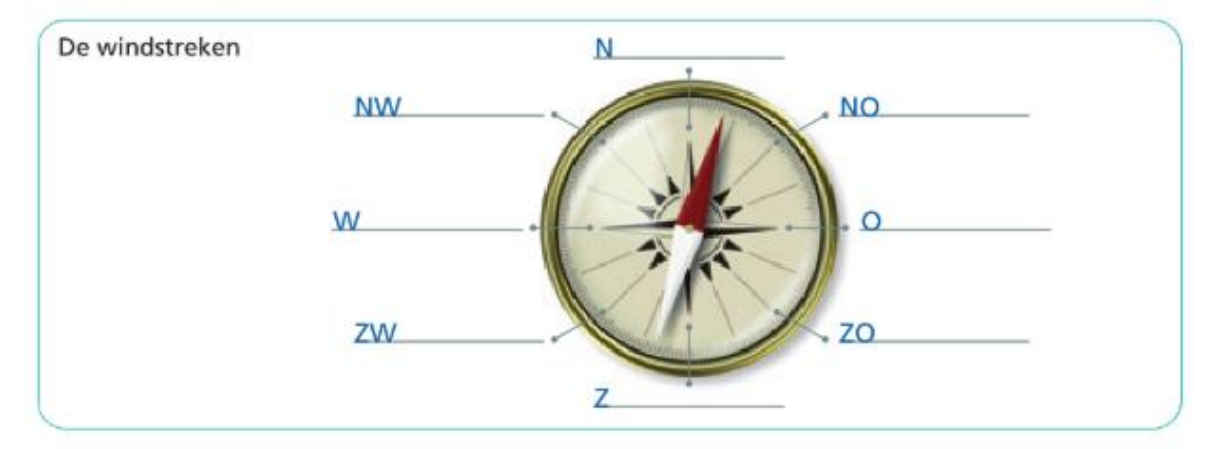

14

#### Afkortingen in de chattaal

- Volg dit WhatsApp-gesprek.
- Markeer alle afkortingen (ook afkortingen uit de chattaal) en noteer ze bij de juiste betekenis.

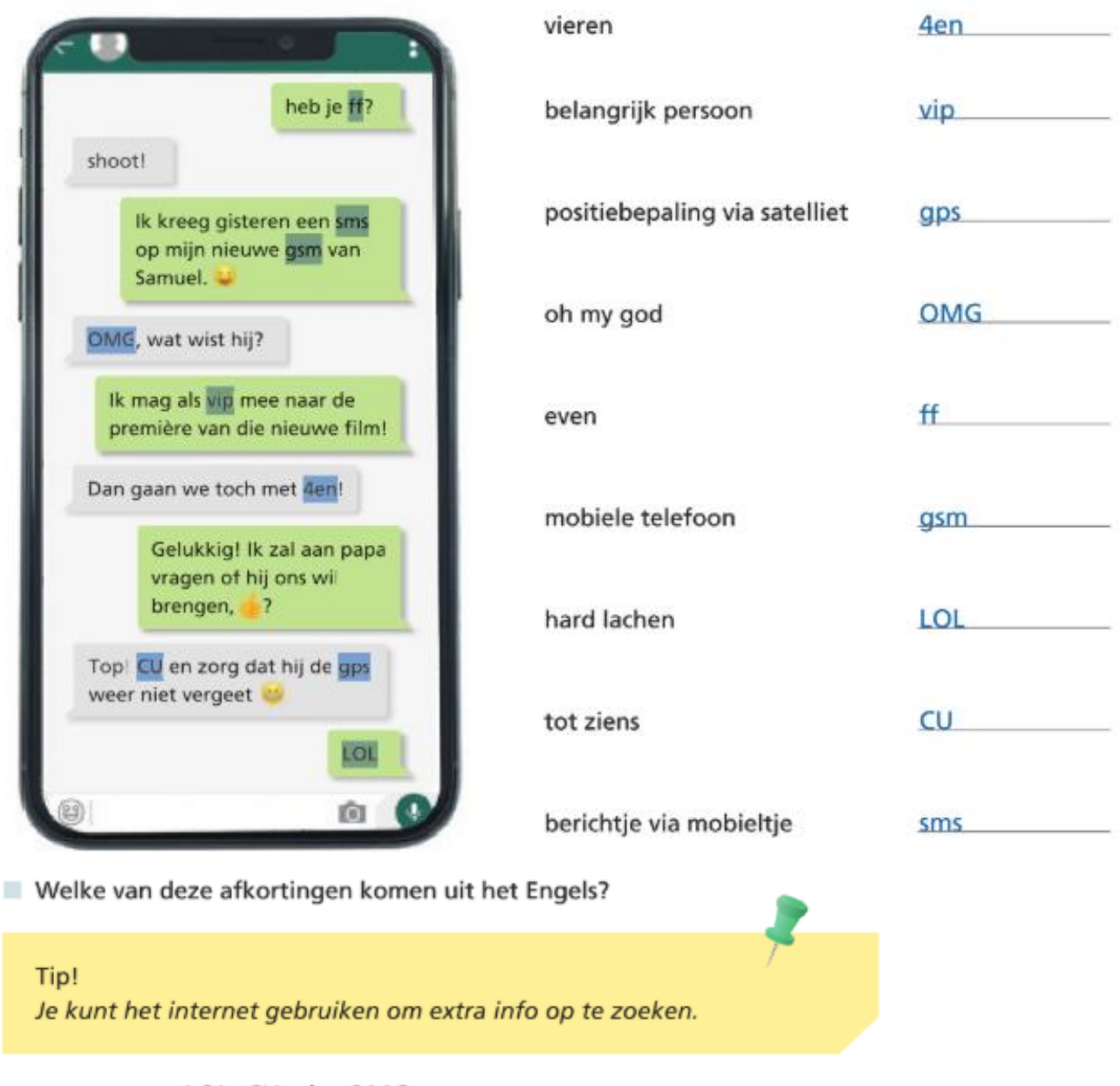

sms, gsm, gps, LOL, CU, vip, OMG

Zoek de volgende letterwoorden op in het woordenboek en noteer de Engelse betekenis.

- sms short message service
- very important person vip
- gps global positioning system

Schrap wat niet past.

Letterwoorden hebben wel / geen punten.

#### En in de reclame? 6

- Markeer de afkortingen in de reclameboodschap.
- Noteer de juiste betekenis erbij. Gebruik indien nodig een woordenboek.

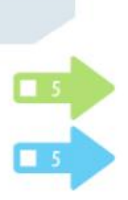

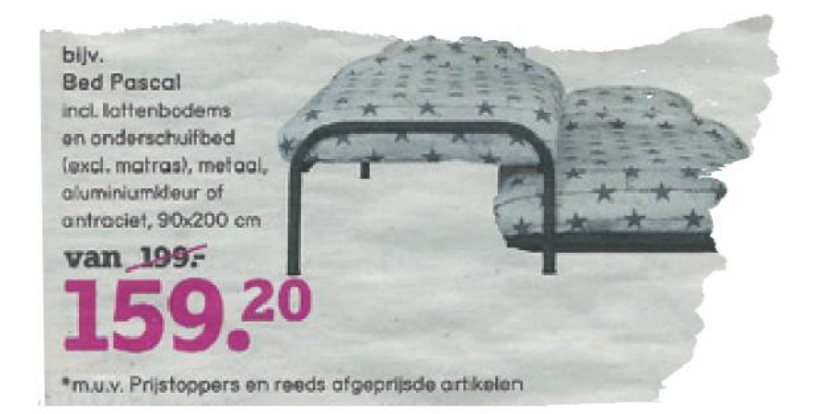

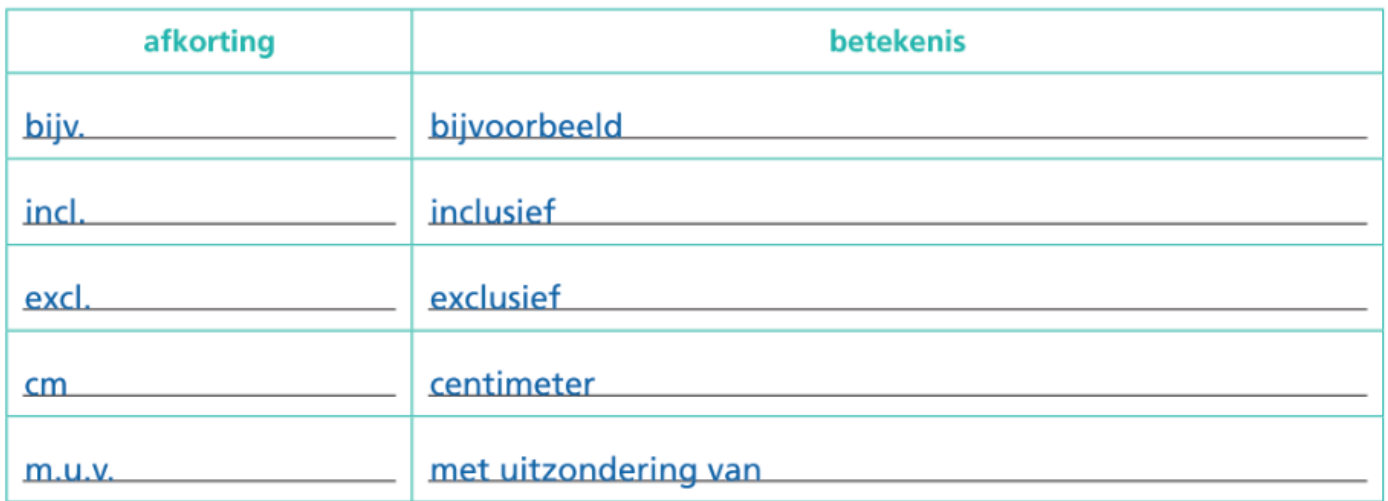

Schrap wat niet past.

Echte afkortingen schrijf je meestal met hoofdletters / kleine letters. Echte afkortingen hebben meestal geen / wel punten.

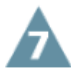

#### Ontcijfer jij deze sms-boodschappen?

Zoek en noteer de betekenis van deze afkortingen uit de chattaal.

#### Tip!

Je kunt het internet gebruiken om extra info op te zoeken

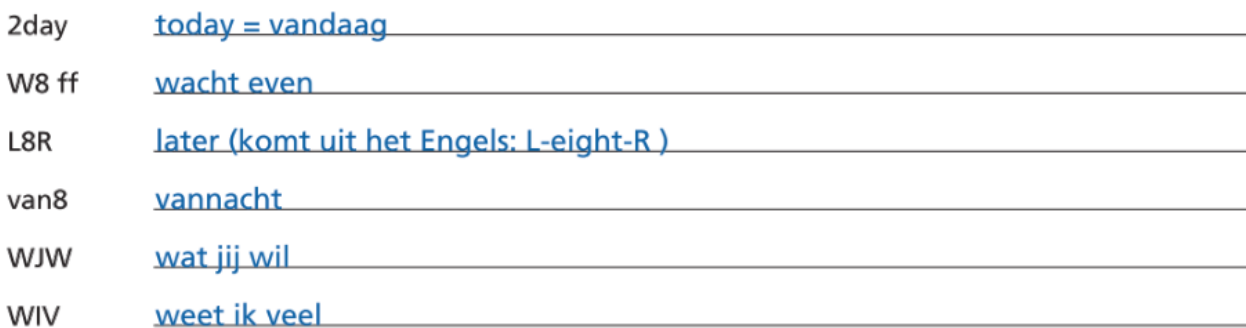

#### Gebruik jij nog andere?

#### eigen antwoord

School zkt vrouw vr klusjes 4u per wk, op ma en vrij info bij mevr. Janssens via tel. 0477 02 35 85

### **Eigen verzinsels**

Maak een zin met minstens vier echte afkortingen. (GEEN symbolen of letterwoorden) eigen antwoord, bv.

We gaan e.k. do naar de dierentuin o.l.v. een gids i.p.v. e.k. vr.

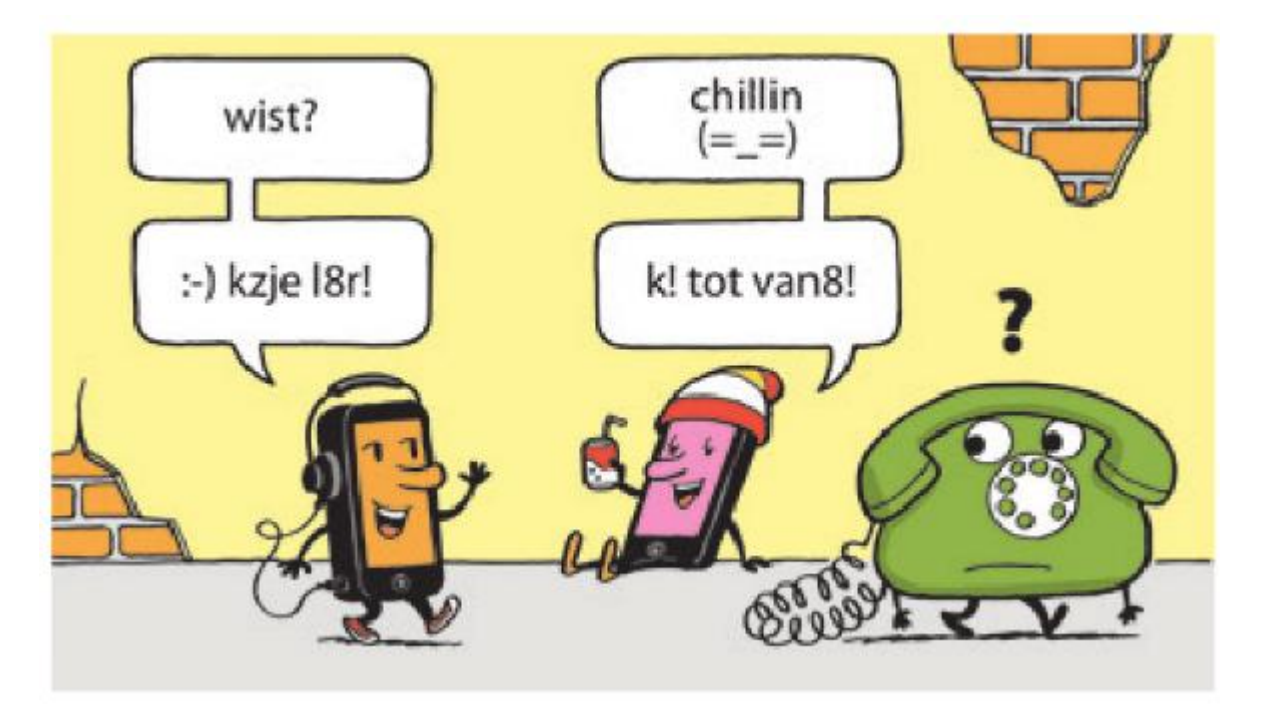

#### Dit heb ik vandaag geleerd!

- Ik leerde het nut en de betekenis van afkortingen in het Nederlands en andere talen verwoorden.
- · Ik leerde de termen 'afkorting', 'kleine letter' en 'hoofdletter' gebruiken.
- · Ik leerde frequent gebruikte afkortingen juist schrijven en op de juiste manier gebruiken in een tekst.
- · Ik leerde dat ik in officiële teksten bedoeld voor onbekenden het best zo weinig mogelijk afkortingen gebruik.

# **Alles met het schema**

### Dit kan ik al!

- Ik kan de inhoud, het effect, de bedoeling en de opbouw van een speech analyseren op basis van het communicatieschema.
- Ik kan voor en tijdens het schrijven van een speech nadenken over de communicatieve situatie. Hierbij kan ik rekening houden met de ontvanger, de bedoeling en het effect van de boodschap.

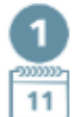

#### Een sms

- Lees de boodschap.
- Markeer de zender met blauw.
- Markeer de ontvanger met groen.
- Vul het schema aan.

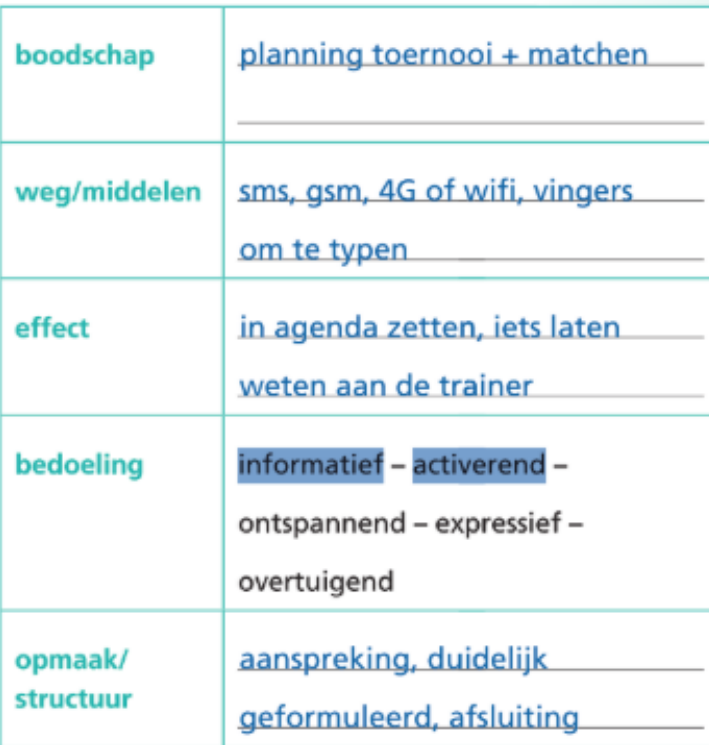

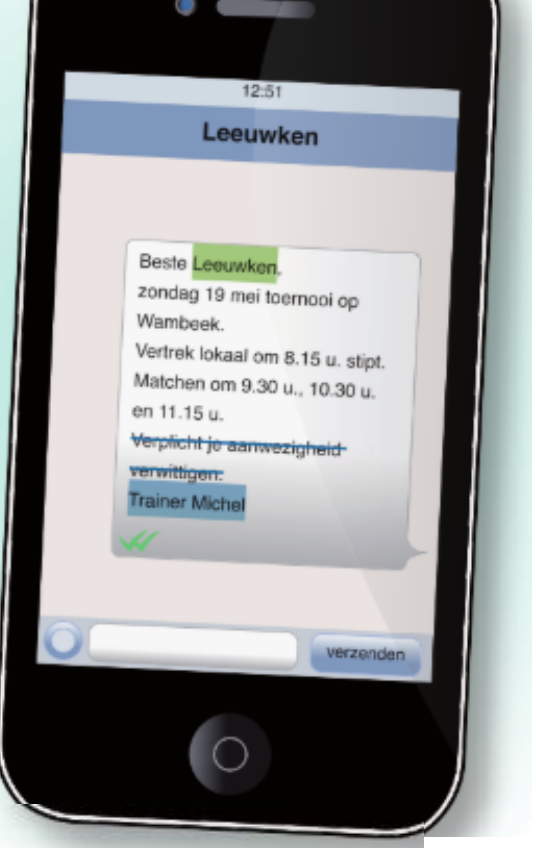

Is de boodschap betrouwbaar? Waarom wel of niet?

Ja, omdat de trainer het bericht stuurt.

Doorstreep de tekst die instructie geeft, zodat de boodschap enkel nog informatief is.

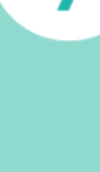

**LES** 

छा

### Pedagogische studiedag

- Lees de boodschap.
- Markeer de zender met blauw.
- Markeer de ontvanger met groen.
- Vul het schema aan.

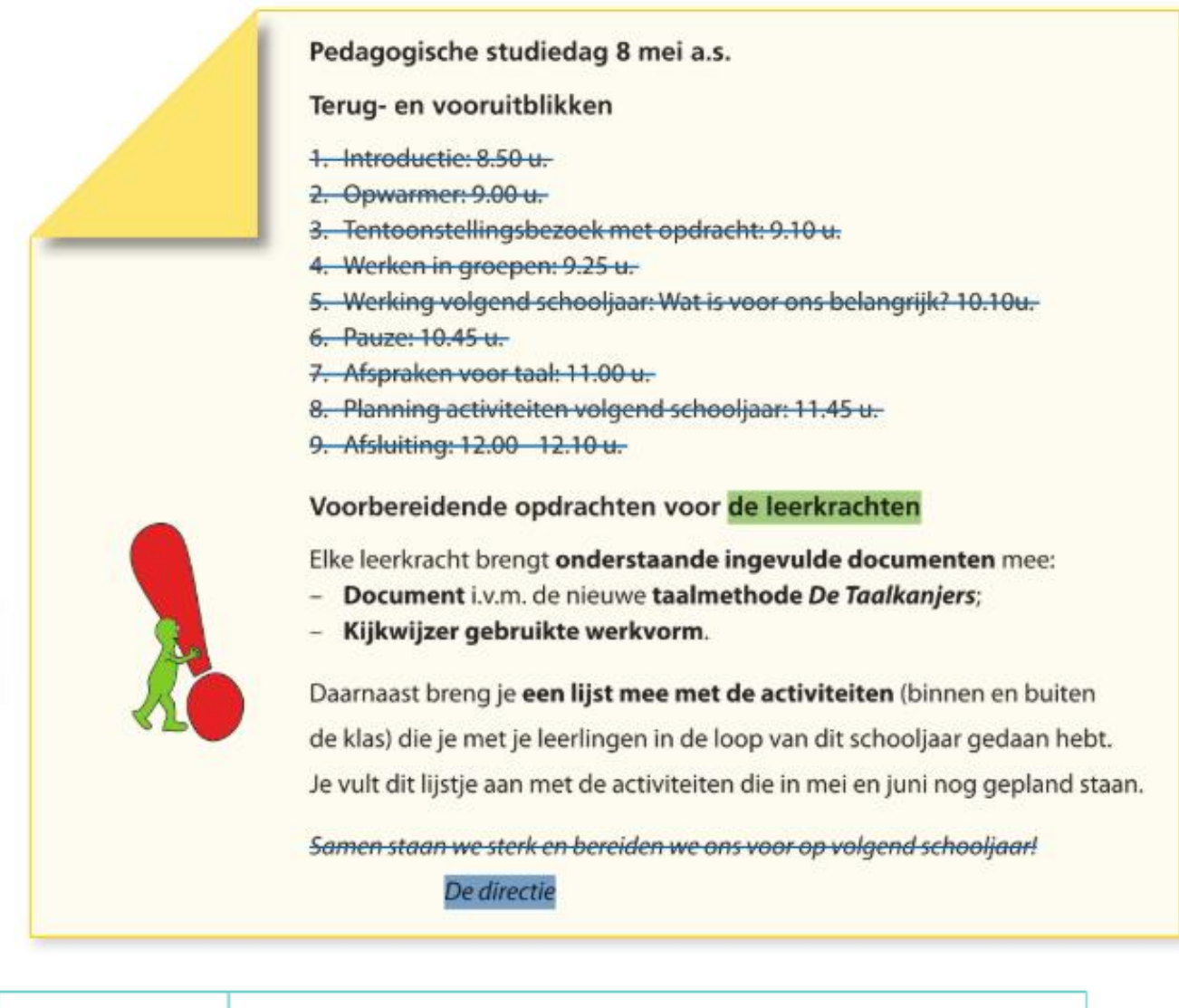

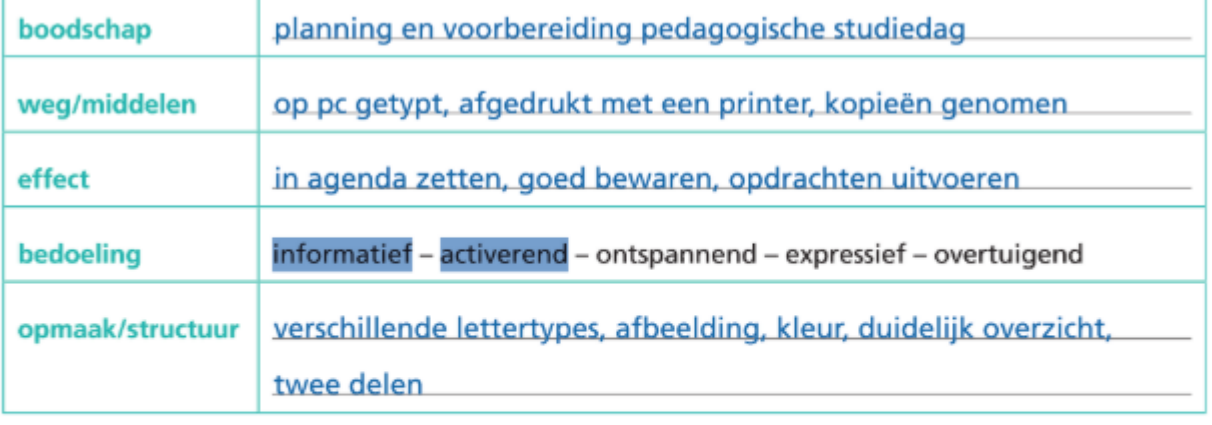

Is de boodschap betrouwbaar? Waarom wel of niet?

Ja, omdat het bericht van de directie komt.

Doorstreep in de boodschap de tekst zodat enkel de instructie overblijft.

### Help

- Lees de tabel.
- Schrijf een boodschap die voldoet aan de eigenschappen in de tabel.

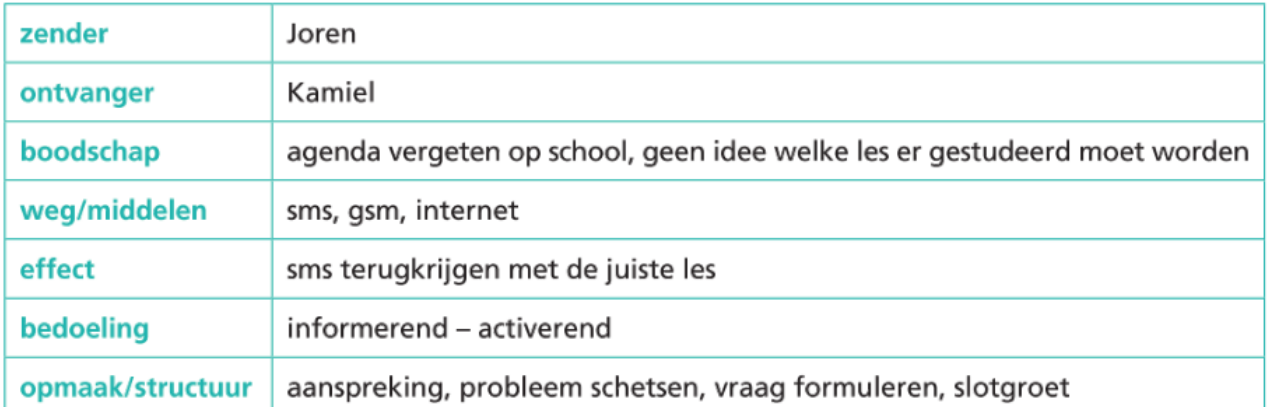

### eigen antwoord, by example and the state of the state of the state of the state of the state of the state of the

Hey Kamiel, **Namiel** 

Ik ben mijn agenda op school vergeten.

Kun jij mij een sms sturen met de lessen die ik tegen morgen moet studeren?

Dank je wel! **Dank** je well and the second state of the second state of the second state of the second state of the second state of the second state of the second state of the second state of the second state of the second

**Joren** 

#### $\overline{\mathbf{4}}$ Een dag uit het leven van

- Lees de boodschap op de volgende pagina.
- Vul het schema aan.

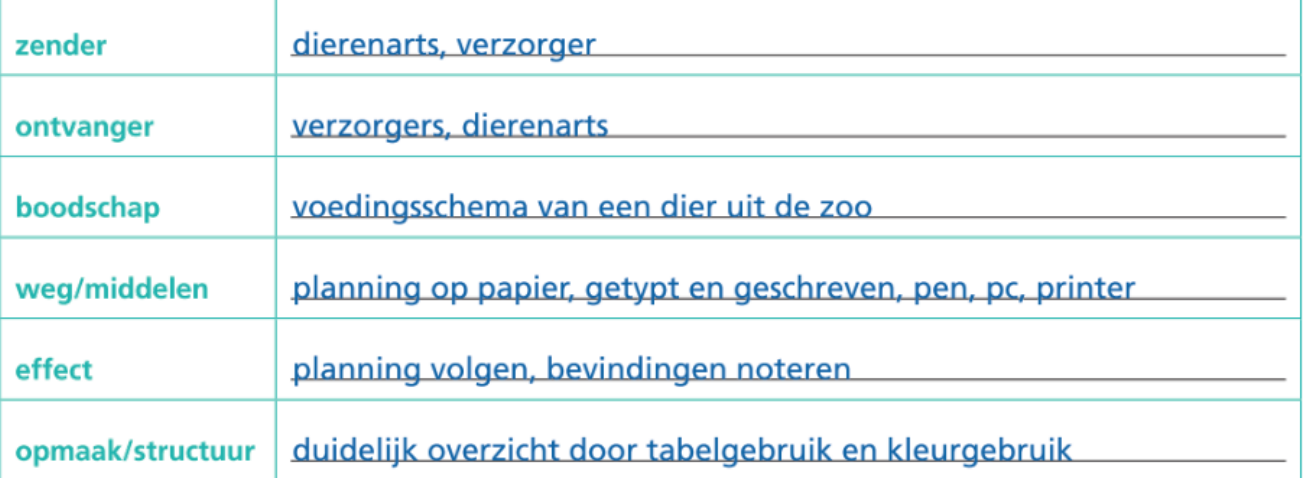

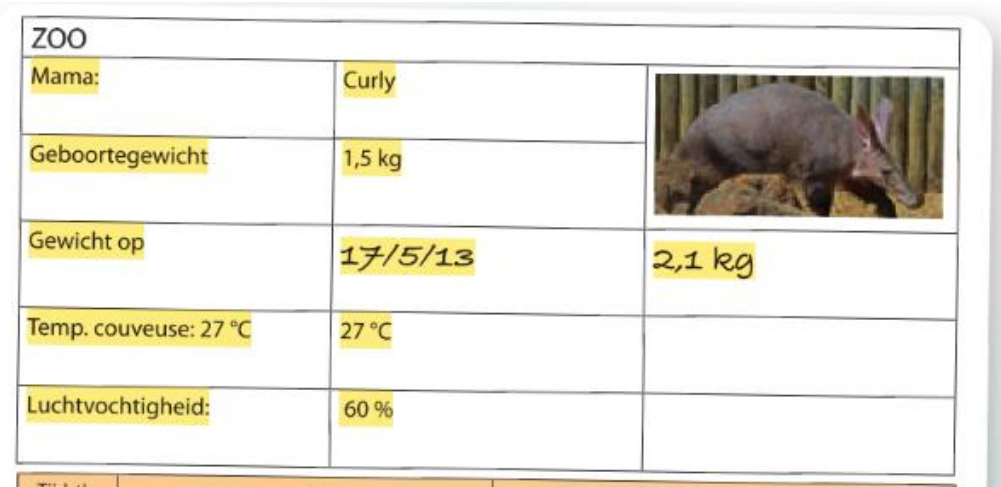

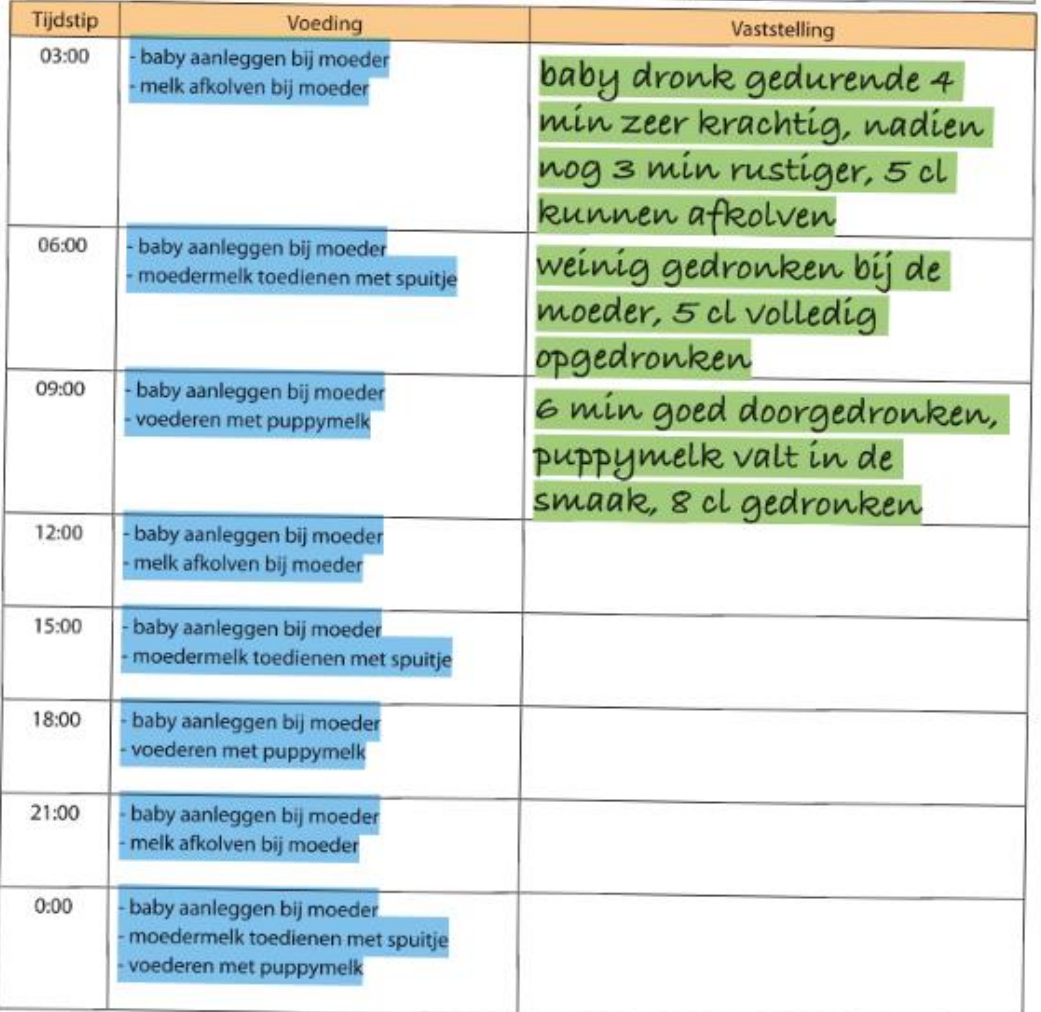

Is de boodschap betrouwbaar? Waarom wel of niet?

Ja, omdat het bericht van de dierenarts/verzorger komt.

Markeer in de boodschap de tekst die vooral

- instructie weergeeft in het blauw.
- beschrijving weergeeft in het groen.
- informatie weergeeft in het geel.

Het noorden kwijt?

Schrijf een boodschap naar de juf of meester van de klas van je zoon of dochter. Stel de boodschap zo op dat je de leerkracht informeert en aanzet tot actie.

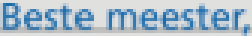

Aymen is ziek vandaag. Hij is opgestaan met griep en kan niet naar school komen. Is het mogelijk om de taken en lessen die hij vandaag zal missen mee te geven aan zijn. zus Esil? Esil zit in het tweede leerjaar bij juf Caro. Alvast bedankt. Met vriendelijke groeten, Ibrahim Boujdaini, papa van Aymen.

#### Dit heb ik vandaag geleerd!

- · Ik leerde termen als 'zender', 'boodschap', 'ontvanger', 'doel', 'middelen' en 'effect' correct gebruiken.
- Ik leerde de bedoeling, het effect en de middelen van een tekst achterhalen.
- · Ik leerde verwoorden op welke manier ik de bedoeling en het effect van een tekst kan aanpassen of versterken.